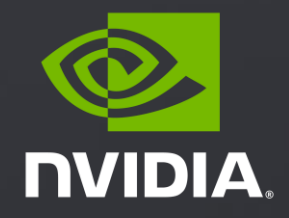

## **RTX-accelerated Hair brought to Life with NVIDIA Iray** (GTC 2020 S22494)

Carsten Waechter, March 2020

## **What is Iray?**

Production Rendering on CUDA In Production since > 10 Years

Bring ray tracing based production / simulation quality rendering to GPUs

New paradigm: *Push Button* rendering (open up new markets)

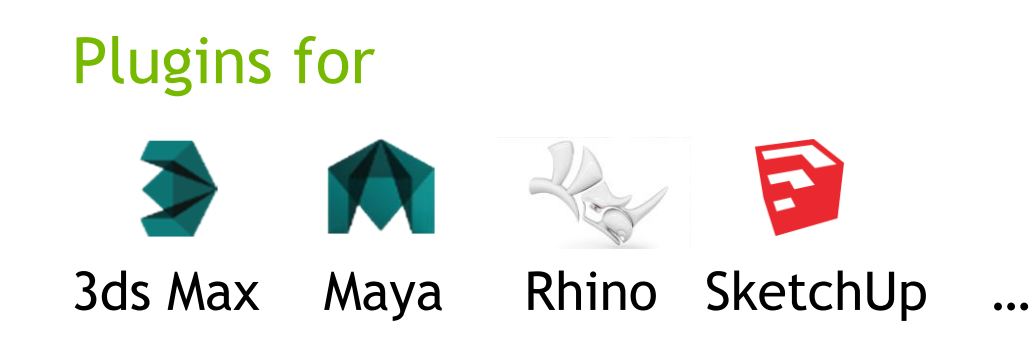

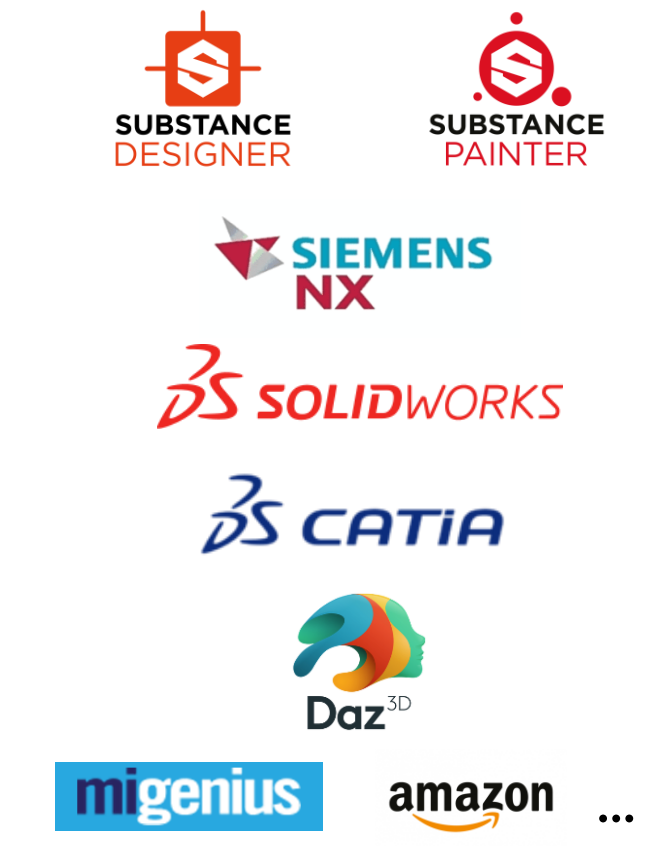

## **What is Iray?**

#### NVIDIA testbed and inspiration for new tech

NVIDIA Material Definition Language (MDL) evolved from internal material representation into public SDK

NVIDIA OptiX 7 co-development, verification and guinea pig

NVIDIA RTX / RT Cores scene- and ray-dumps to drive hardware requirements

NVIDIA Maxwell…NVIDIA Turing (& future) enhancements profiling/experiments resulting in new features/improvements

Design and test/verify NVIDIA's new Headquarter (in VR) close cooperation with Gensler

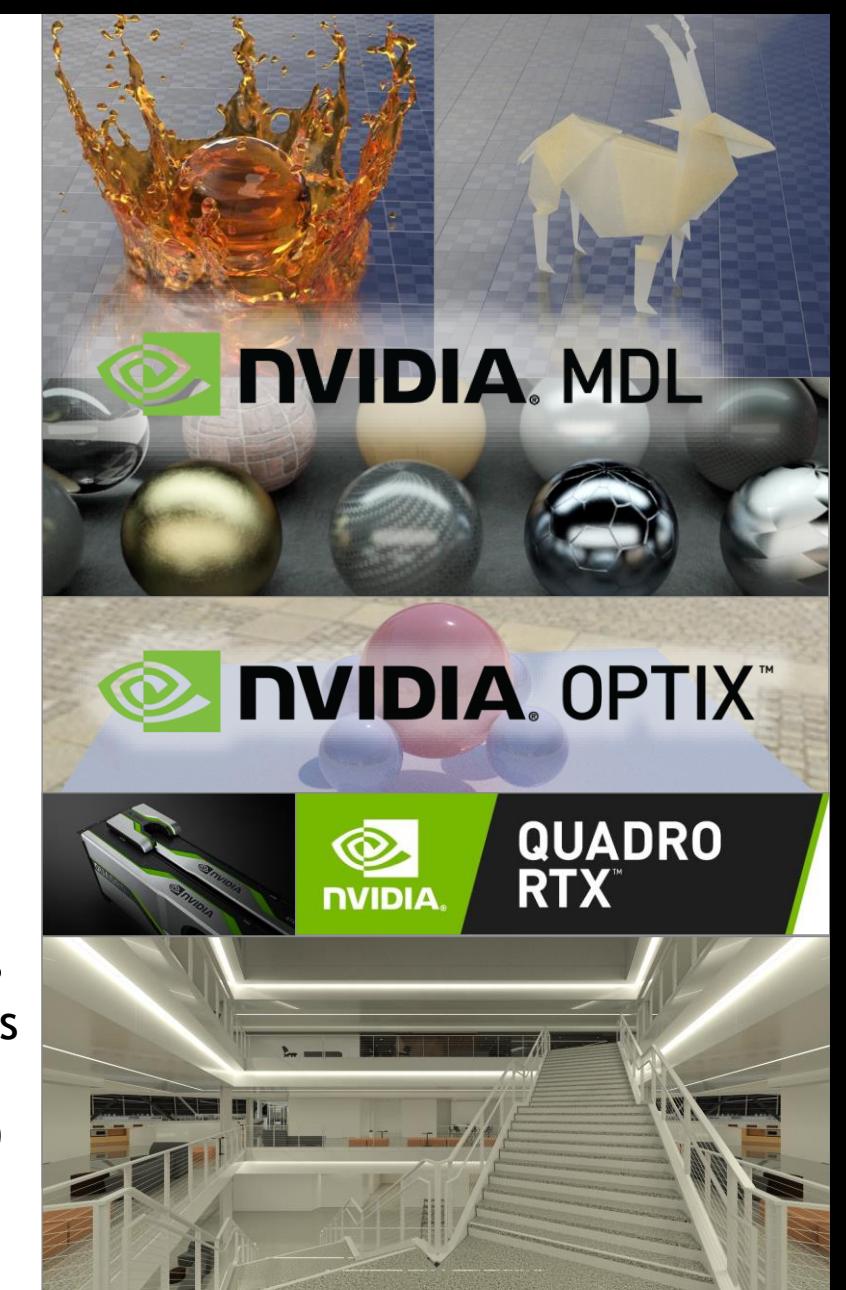

## Simulation Quality

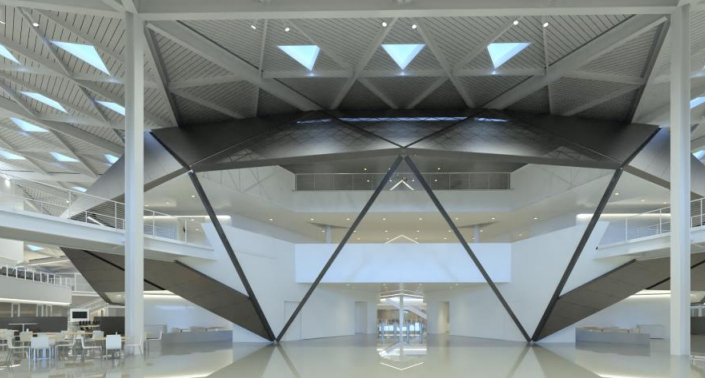

**ZEXANE ITAL** 

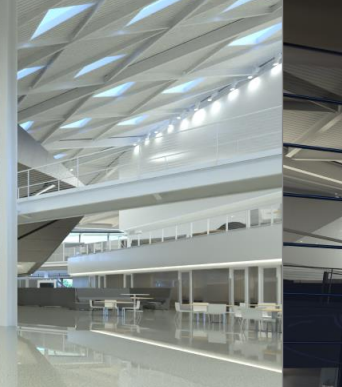

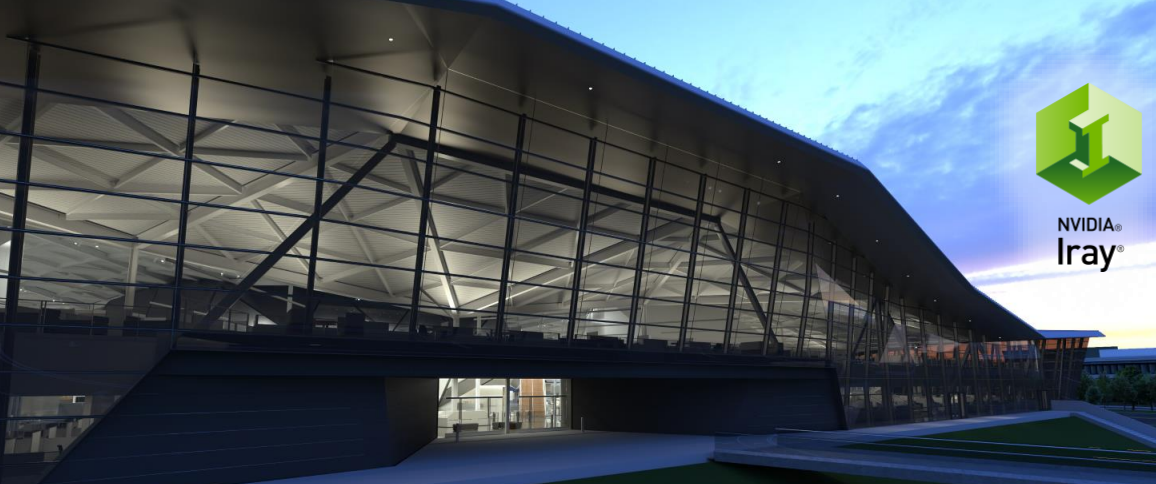

**ISSION** 

## Artistic Freedom

ň

#### **How Does it Work?** 99% physically based Path Tracing

To guarantee simulation quality and *Push Button*

- Limit shortcuts and good enough hacks to minimum
- Brute force (spectral) simulation no intermediate filtering
	- scale over multiple GPUs and hosts even in interactive use
- Two-way path tracing from camera and (opt.) lights
- Use NVIDIA Material Definition Language (MDL)
- NVIDIA AI Denoiser to clean up remaining noise

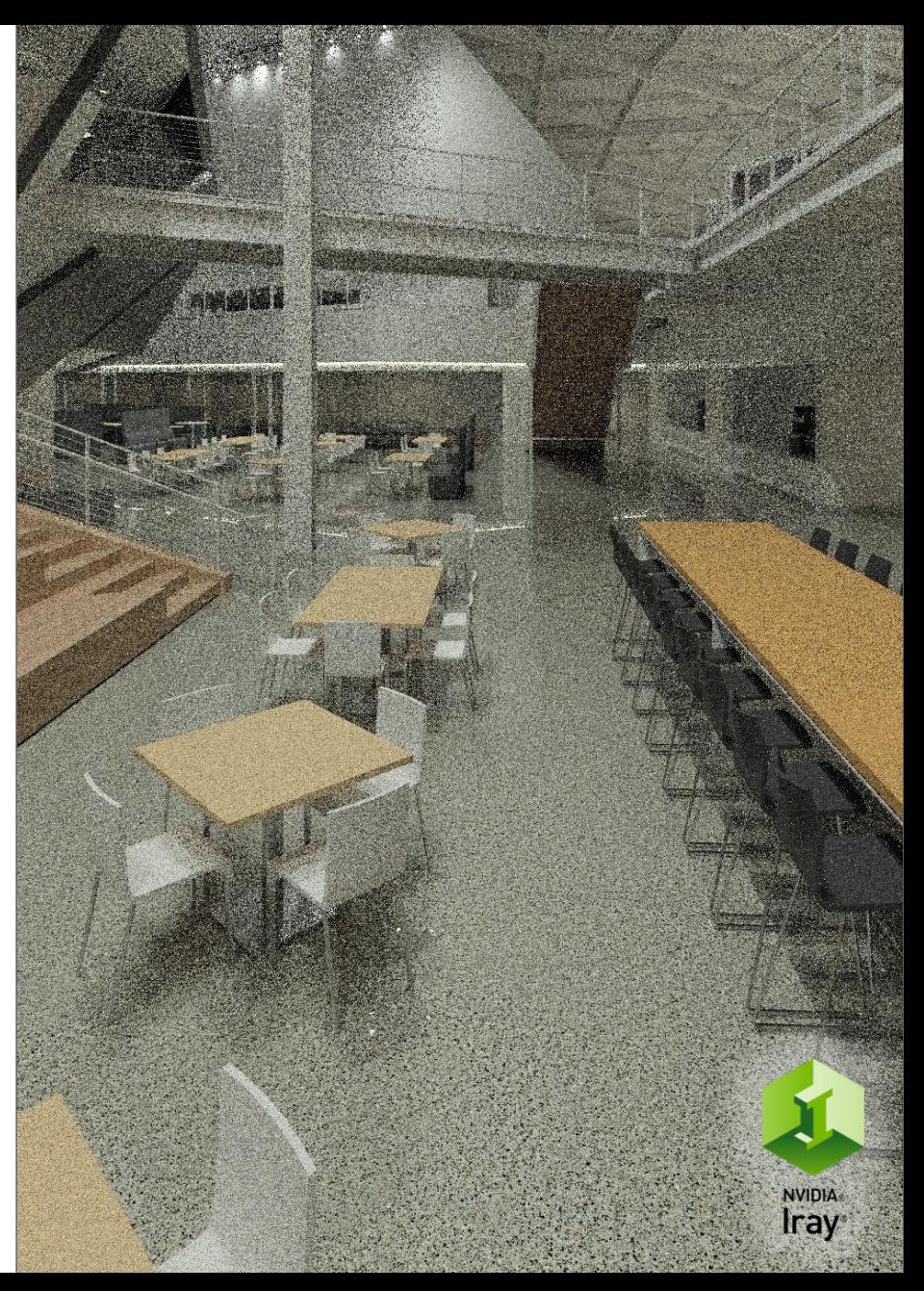

### **How Does it Work?** 99% physically based Path Tracing

To guarantee simulation quality and *Push Button*

- Limit shortcuts and good enough hacks to minimum
- Brute force (spectral) simulation no intermediate filtering
	- scale over multiple GPUs and hosts even in interactive use
- Two-way path tracing from camera and (opt.) lights
- Use NVIDIA Material Definition Language (MDL)
- NVIDIA AI Denoiser to clean up remaining noise

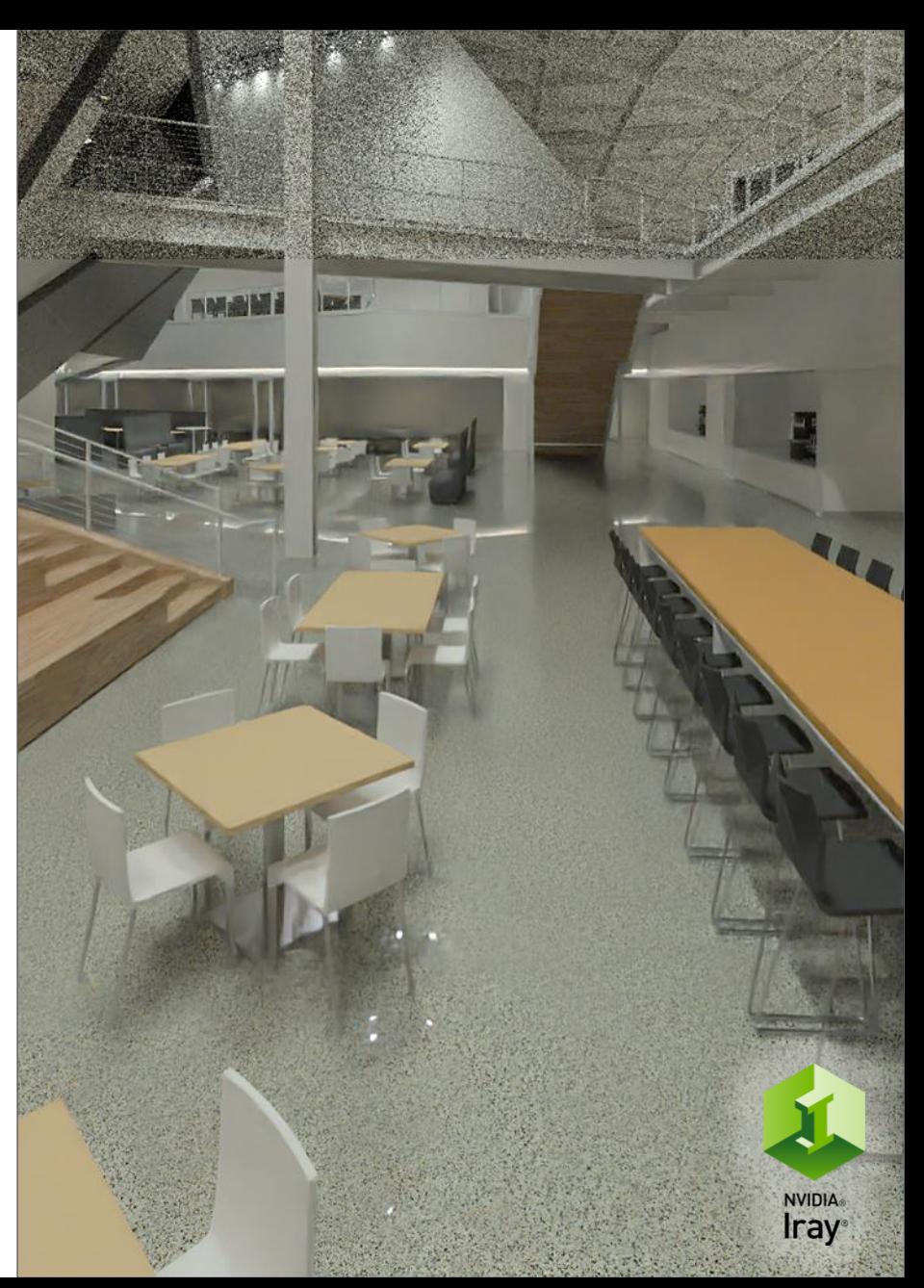

## **Wavefront Architecture**

#### **From Megakernel but to State Machine**

Follows each path to completion One path at a time Single CUDA (mega-)kernel

Small progress on each path per step

Millions of *active* paths at a time

Multiple smaller CUDA kernels (states) specialized on parts of the simulation (state machine)

Global memory (*AoSoA* layout) to *communicate*

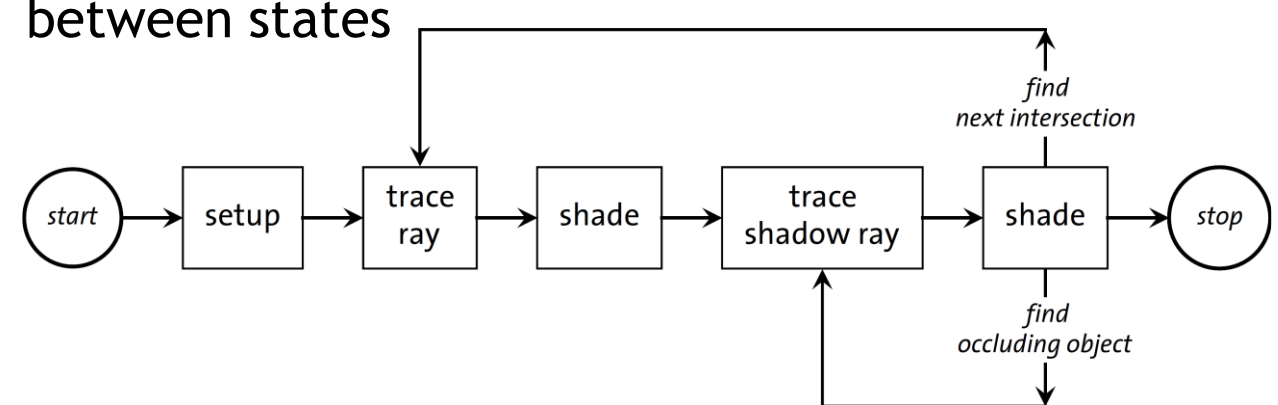

#### **Iray on OptiX 7** Wavefront Architecture

All kernel variants that need to trace rays are now executed through OptiX 7

Path-/Light-Tracer main trace kernels incl. SSS code and shortcuts for state machine early outs

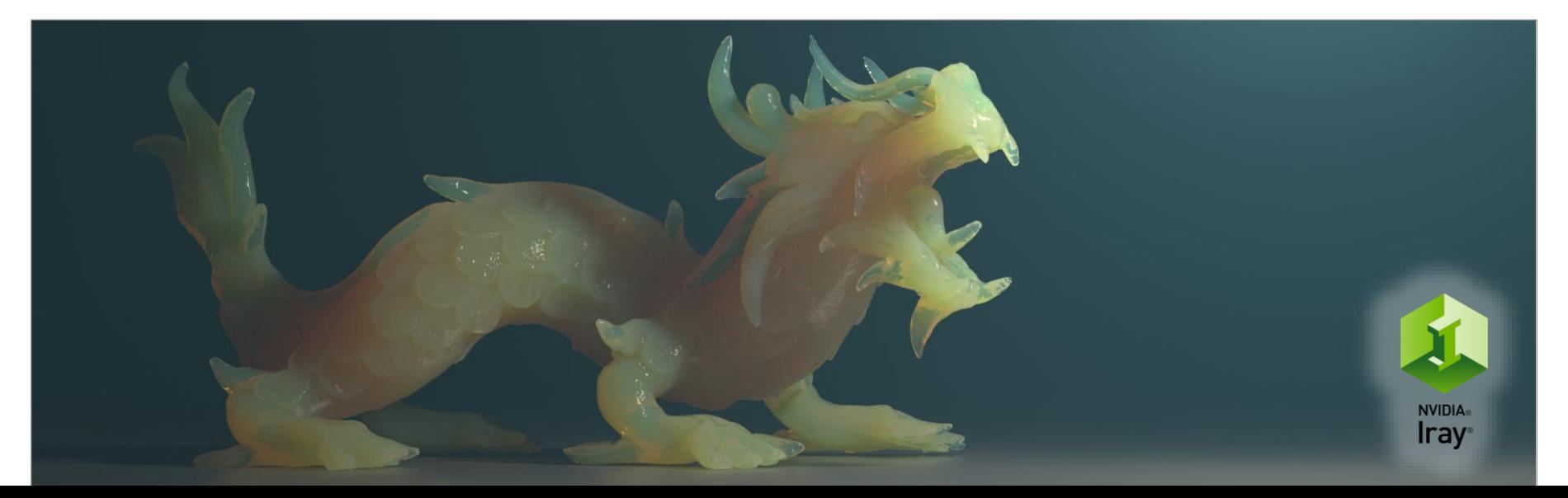

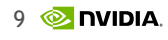

#### **Iray on OptiX 7** Wavefront Architecture

All kernel variants that need to trace rays are now executed through OptiX 7

Path-/Light-Tracer main trace kernels incl. SSS code and shortcuts for state machine early outs

Path-/Light-Tracer shadow trace kernels incl. few shortcuts for state machine early outs

Rounded Corners

Light-Tracer lens connection

All other kernels stay on plain CUDA implementations / kernel launches (for now) 10

# **Iray on OptiX 7**

Wavefront Architecture

Split up the Tail-megakernel into 2 new kernels Trace rays + the *remainder* of the state machine

Majority of code in raygen One single optixTrace() call, no branching, for best performance (except for Tail-trace- and rounded corners kernels)

closesthit directly fills wavefront state, no payload communication

Compile time / Pipeline setup 7-10 secs (with warm cache 0.1-0.2 secs)

~21k lines of PTX

## New in 2020.0 : Curves / Fibers

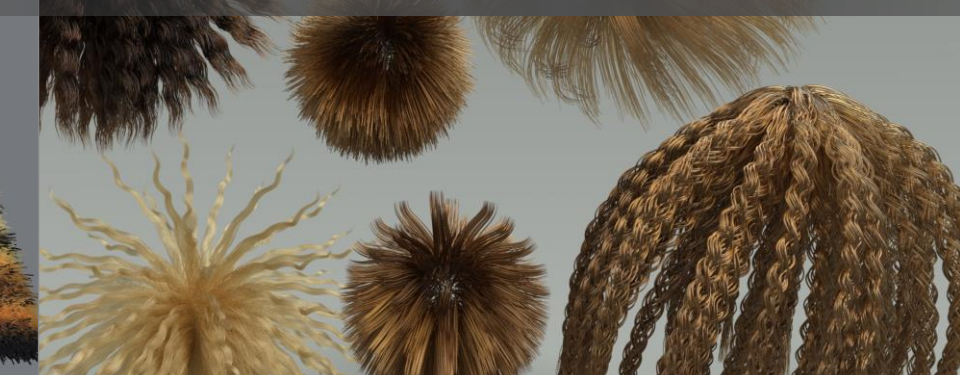

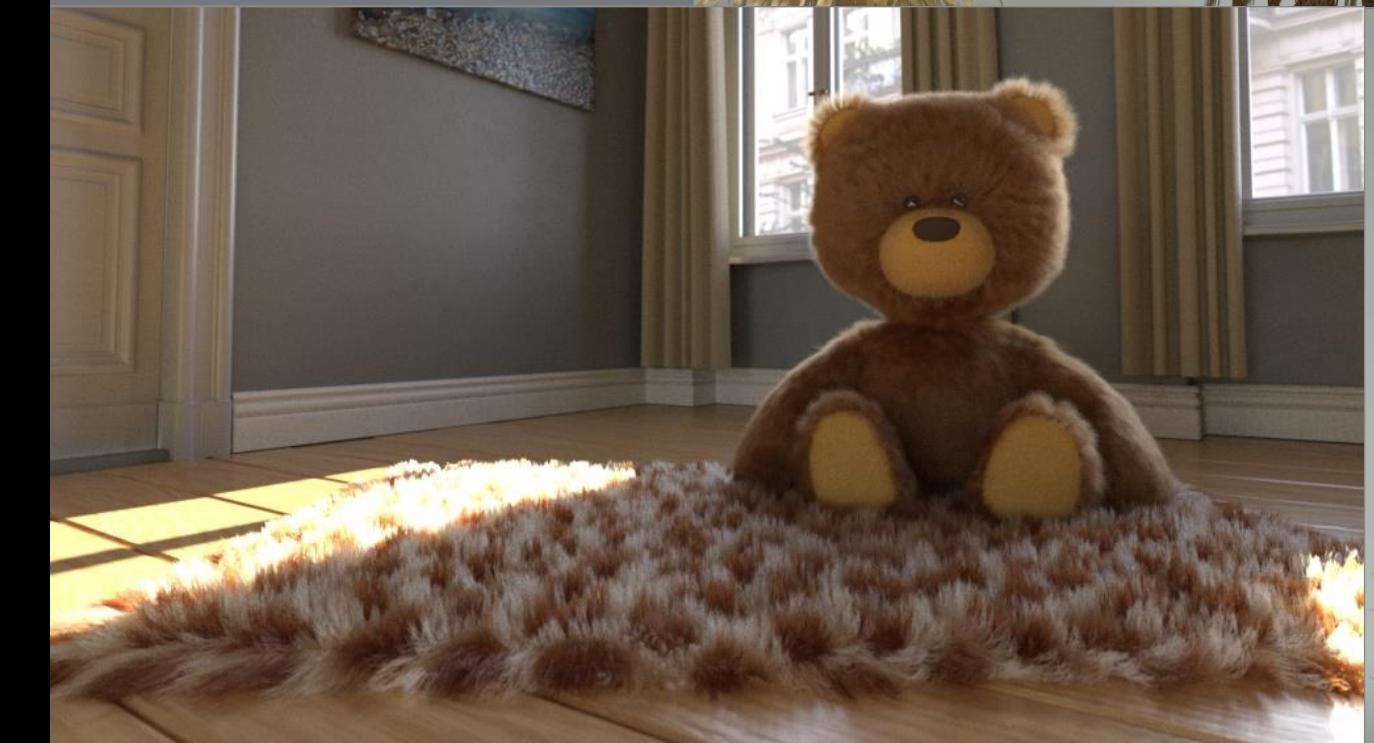

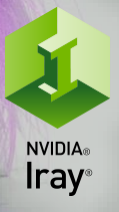

12

X

## **How Does it Work?**

Coop development on new OptiX 7.1 curve API

Iray 2020.0 exposes a subset

• Cubic B-Spline Basis

With vertex sharing (saves memory & bandwidth) X curves combined into 1 connected fiber

• ISV responsible for conversion from spline bases to B-spline Memory cost: no vertex sharing

Bezier and anything compatible, e.g., Catmull-Rom, Hermite, …

• Intersection code based on (improved) NVIDIA research tech

Fast, High Precision Ray/Fiber Intersection using Tight, Disjoint Bounding Volumes *Nikolaus Binder and Alexander Keller*

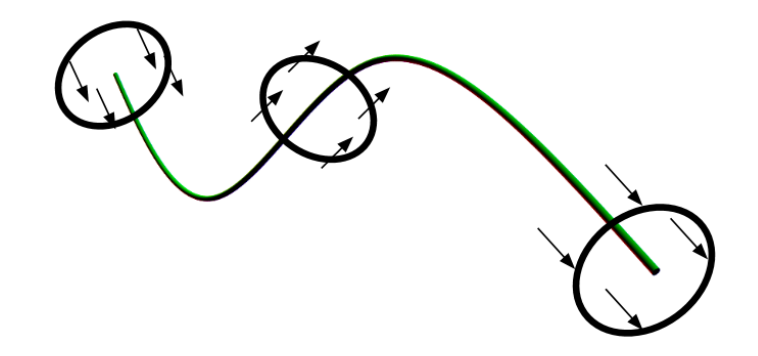

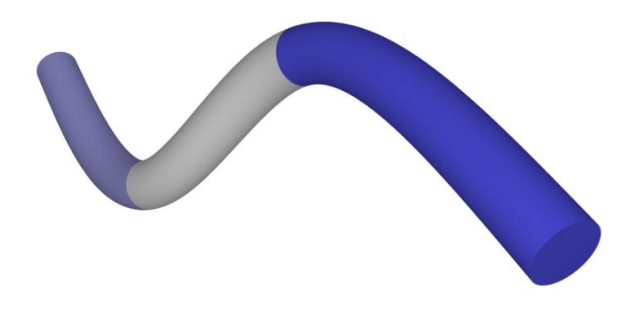

## **How Does it Work?**

Fiber rendering

Material and Texture inputs

• MDL 1.6 hair BSDF

A Practical and Controllable Hair and Fur Model for Production Path Tracing *Chiang et al.*

- Texture space
	- 0: 1D along fiber [0..1]
	- 1: per fiber: either user provided or (by default) origin position of fiber in world space (1D, 2D or 3D)
	- 2: per vertex: user provided (1D, 2D or 3D)

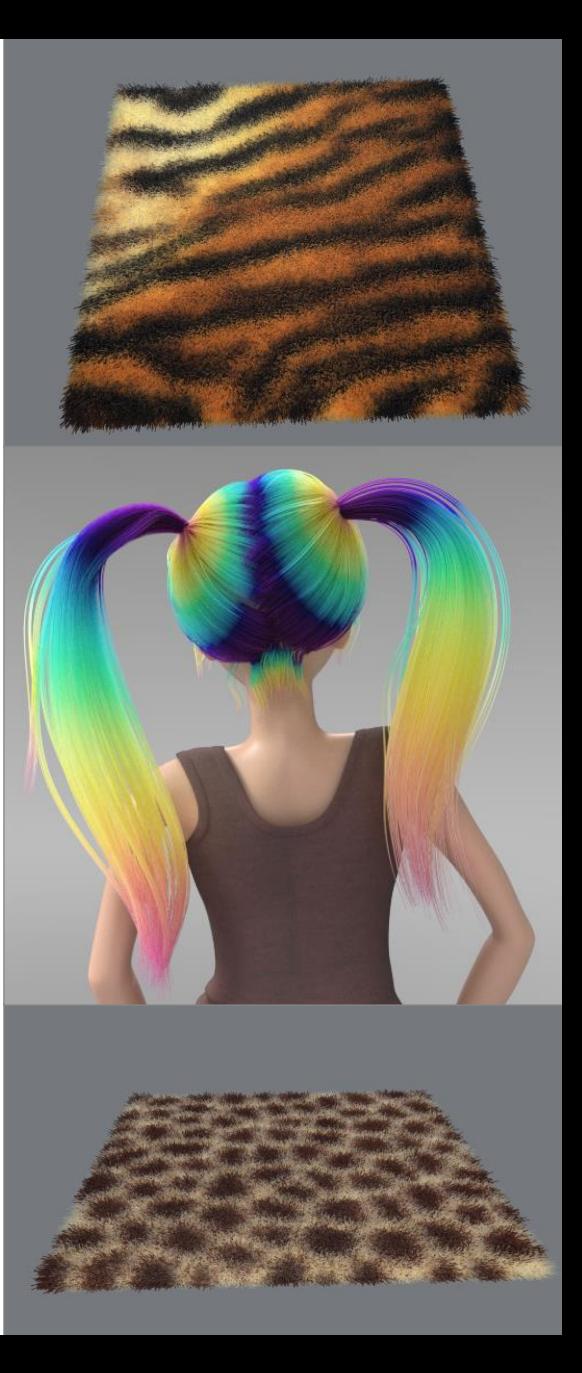

# **How Does it Work?**

Fiber rendering

#### Intersection

- Separate hierarchies for triangles and fibers
- First trace triangle scene, then fibers for efficiency
- When using MDL hair BSDF

"Teleport" intersection point to other side of the fiber, along normal, to be used as exit point

BSDF is supposed to handle most internal effects

• Continue with self intersection handling code

A Fast and Robust Method for Avoiding Self-Intersection *Carsten Waechter and Nikolaus Binder*

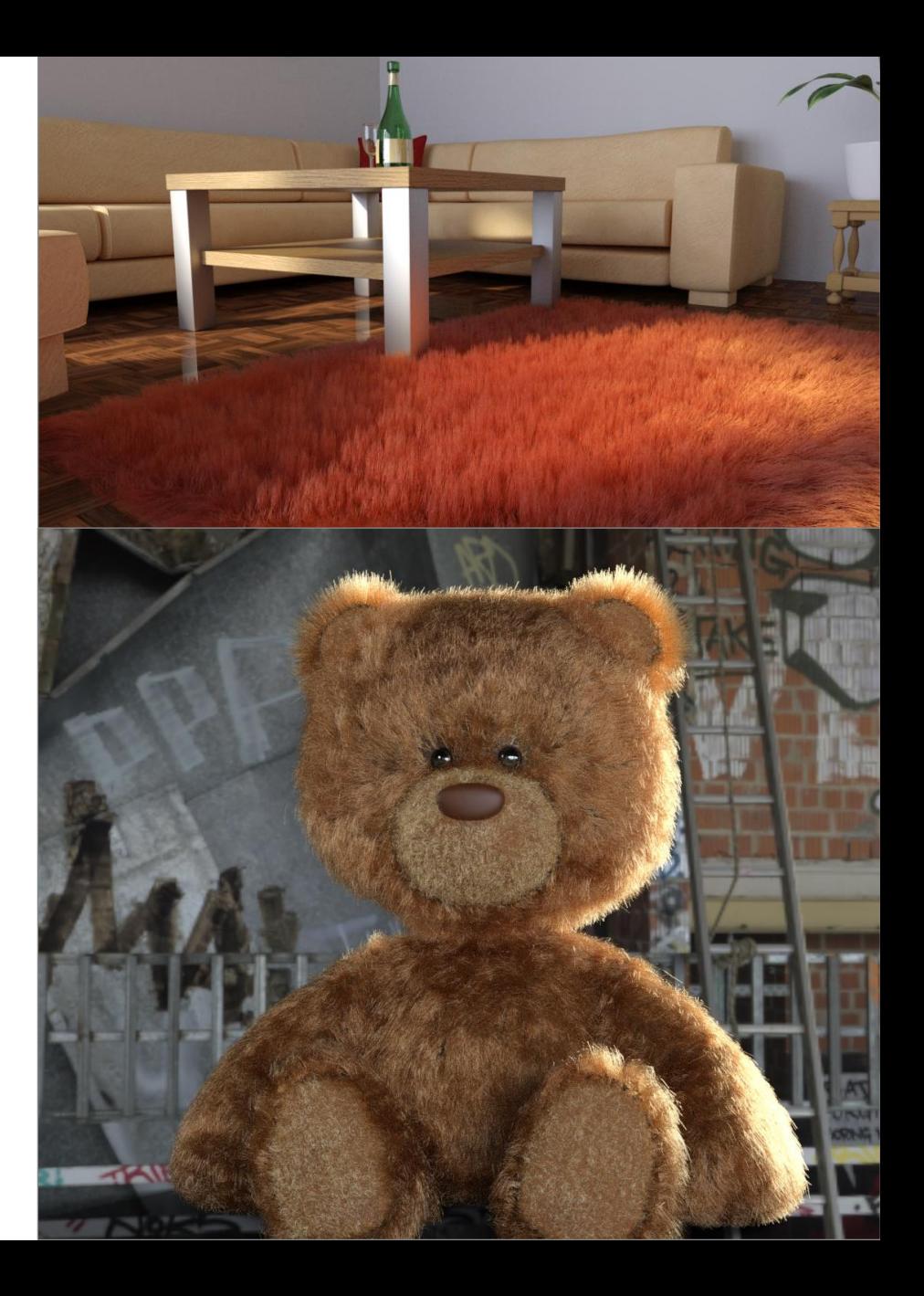

## **When Does it Not Work?**

Fiber rendering

Internal rays

- Current implementation limitation: Rays starting inside a fiber will lead to undefined results, as considered solid
- Thus: Secondary rays from fiber hits should be launched from outside any fibers, which is difficult to detect (e.g. millions of hairs)
- This limitation will hopefully vanish soon (newer OptiX 7 releases)
- Artifacts usually (e.g. millions of hairs) not visible though

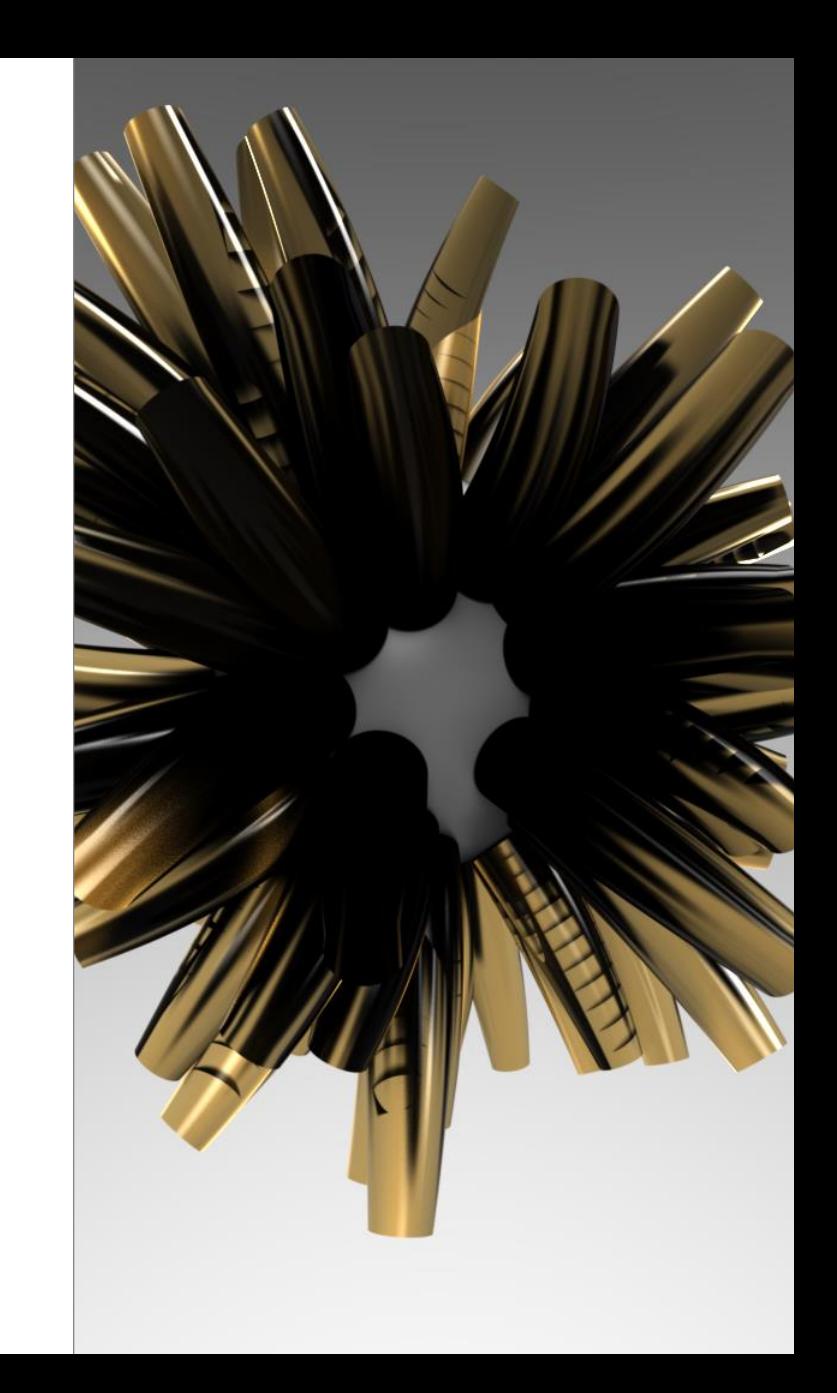

#### **How Fast is it?** Benchmark

Absolute: < 1min beauty FullHD

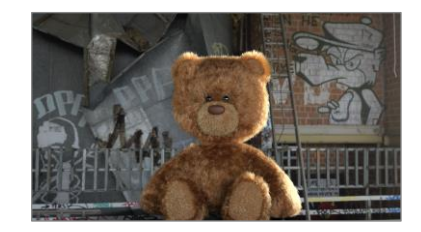

> 6 million fibers + MDL hair BSDF

Benchmarking different generations

- Exceptional performance increase Comparing RTX on vs off
- And even when comparing exceptional triangle scenes
- So (usually) no need to triangulate for performance

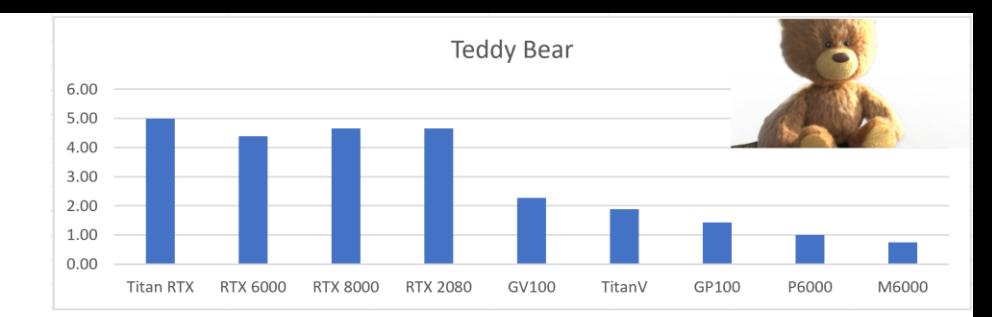

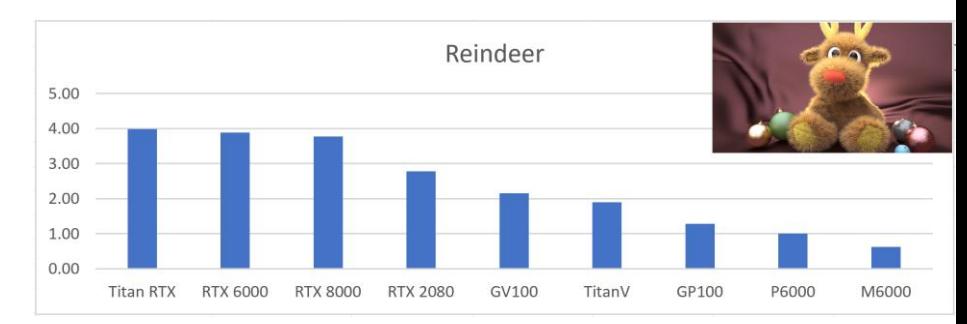

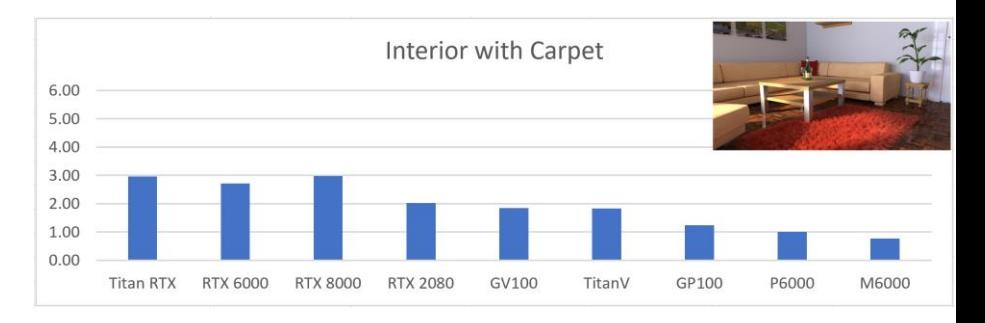

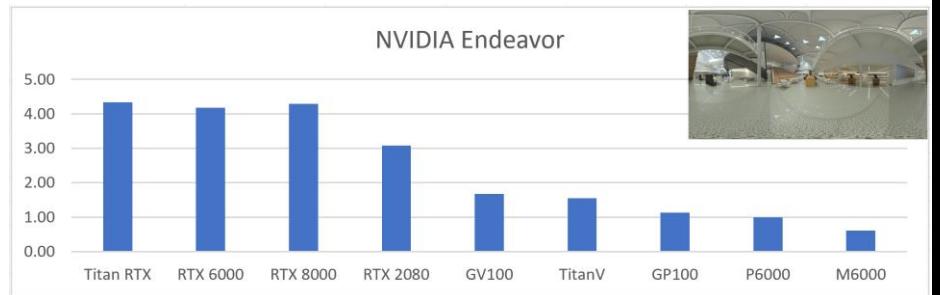

## **Questions?**

#### **Acknowledgments**

*Iray Team / NVIDIA ARC Berlin*

#### **More Information**

Techreport: *The Iray Light Transport Simulation and Rendering System* https://arxiv.org/pdf/1705.01263.pdf

https://raytracing-docs.nvidia.com/iray/index.html

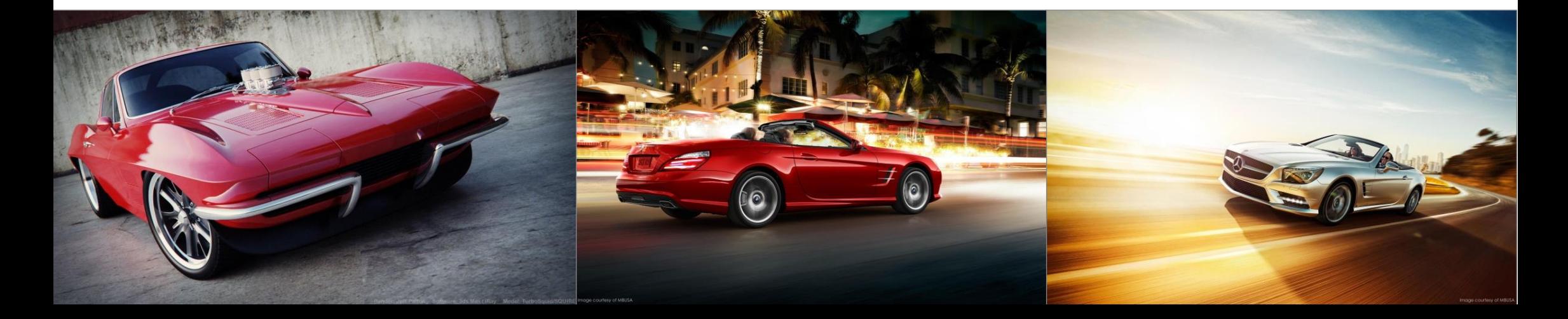

# Visuals as a Service (VaaS):

#### Other sessions featuring Iray

Alita, Substance, and RTX [S22395] *David Crabtree, Build Lead, DNEG*

How Amazon and Others Create and Use Photoreal On-Demand Product Visuals with RTX Real-Time Raytracing and the Cloud [S21290]

*Paul Arden, CEO, migenius Thomas Dideriksen, Senior Software Developer, Amazon*

Sharing Physically Based Materials Between Renderers with MDL [S21220]

*Lutz Kettner, Director, Adv. Rendering and Materials, NVIDIA Jan Jordan, Senior Software Product Manager, NVIDIA*

#### Photoreal Design Workflows with NVIDIA Iray: the Siemens Experience [S22454]

*Patti Longwinter, Senior Product Manager, Siemens Alexander Fuchs, Senior Software Product Manager, NVIDIA*

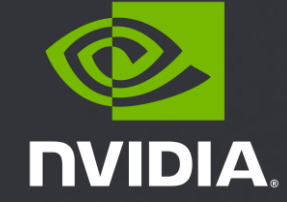